## response to cytokine

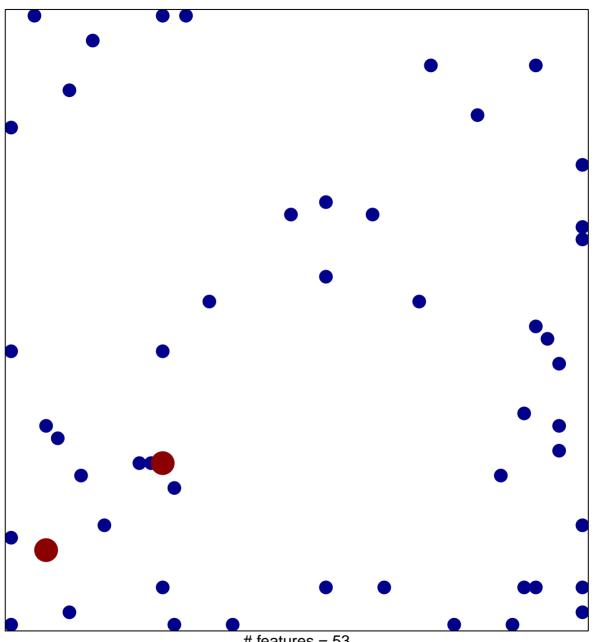

# features = 53 chi-square p = 0.8

## response to cytokine

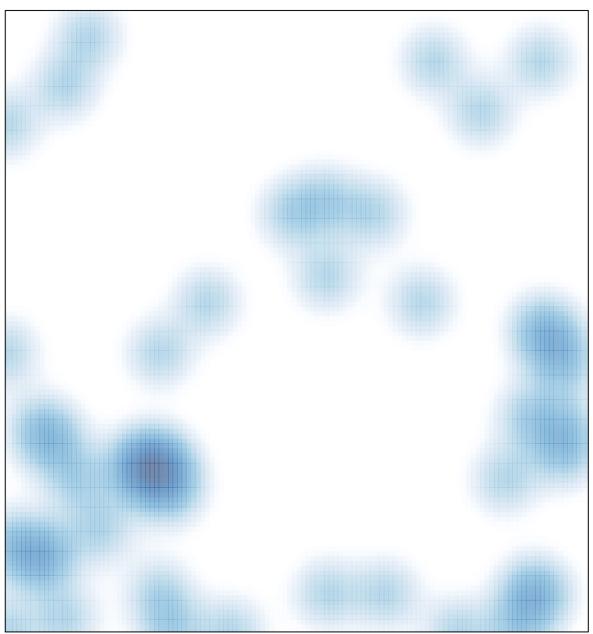

# features = 53 , max = 2